# **[Przystanek historia](https://przystanekhistoria.pl)**

<https://przystanekhistoria.pl/pa2/teksty/104391,Pamiatki-po-por-Romanie-Stachanskim.html>

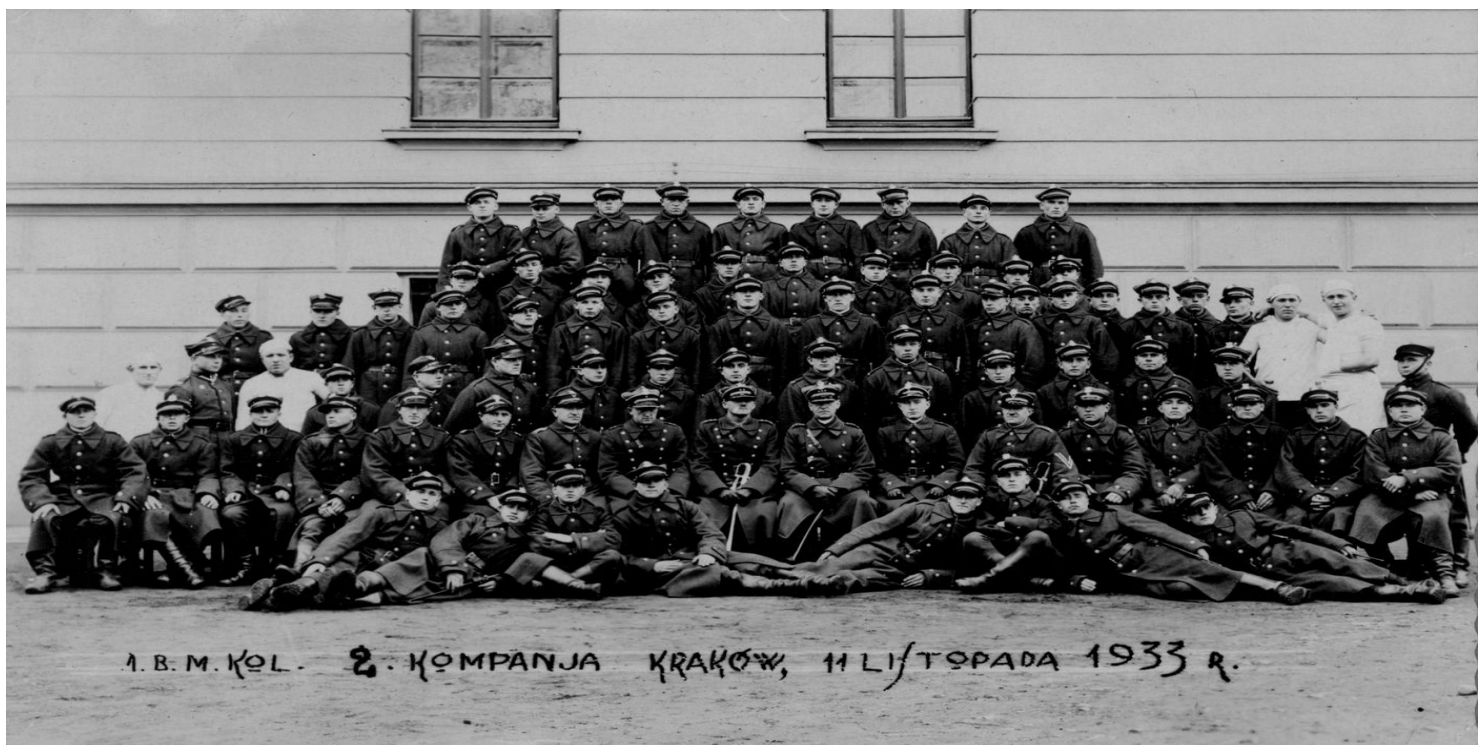

2. kompania 1. Batalionu Mostów Kolejowych, Kraków, 1933 r.

## ARTYKUŁ

# **Pamiątki po por. Romanie Stachańskim**

### Autor: RADOSŁAW KUREK 28.11.2023

Wśród materiałów zgromadzonych w Oddziałowym Archiwum IPN w Krakowie odnaleźć można m.in. liczne pamiątki po ofiarach zbrodniczych reżimów totalitarnych z okresu II wojny światowej. Jedną z nich był porucznik Roman Stachański, żołnierz 1. Batalionu Mostów Kolejowych, zamordowany przez NKWD wiosną 1940 r. w Charkowie.

W ramach projektu Archiwum Pełne Pamięci w 2021 r. do IPN trafiła niezwykle ciekawa kolekcja pamiątek dotyczących życia i służby wojskowej por. Stachańskiego.

#### **Uczeń i harcerz**

Roman Stachański, syn Adama i Bronisławy, urodził się 16 marca 1908 r. w Sosnowcu. W latach 20. XX wieku uczęszczał do Gimnazjum Zgromadzenia Kupców w Będzinie. Wśród pamiątek z tego okresu, które trafiły do IPN odnajdziemy m.in. zdjęcia klasowe, jak również kartę szkolną uprawniającą do przejazdów na odcinku Będzin Nowy – Będzin Wozownia.

Od najmłodszych lat działał w harcerstwie, należąc do 8. Sosnowieckiej Drużyny Harcerskiej im. Tadeusza Kościuszki. Dzięki jednej z fotografii możemy się dowiedzieć, że należał do "Zastępu psów". Niezwykle ciekawe są również inne zdjęcia z tego okresu, m.in. z wycieczki do Ojcowa w 1924 r. Bez wątpienia bardzo cenił sobie zdobyte tą drogą doświadczenie. Świadczą o tym jego późniejsze fotografie, na których niejednokrotnie dostrzec można krzyż harcerski wpięty w klapę marynarki.

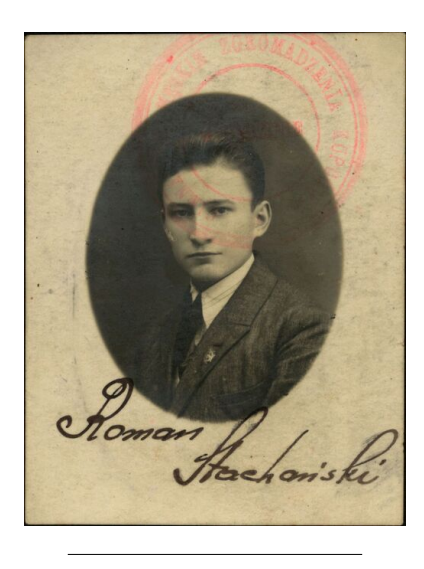

**Roman Stachański w czasach szkolnych**

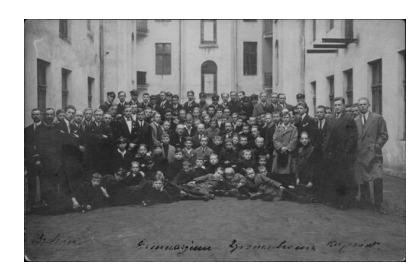

### **Uczniowie Gimnazjum Zgromadzenia Kupców w Będzinie**

Po ukończeniu gimnazjum zdecydował się podążyć ścieżką edukacji wojskowej, najpierw jako słuchacz w Szkole Podchorążych Piechoty w Ostrowi Mazowieckiej, a następnie w Szkole Podchorążych Inżynierii w Warszawie. Z tego okresu zachował się obszerny album obrazujący naukę w obu szkołach, m.in. ćwiczenia topograficzne, saperskie, inżynieryjne czy też przebieg uroczystości promocyjnych.

Na jednej fotografii widzimy naszego bohatera podczas nauki w Szkole Podchorążych Inżynierii. Warto zwrócić uwagę na jego mundur, który ozdabia pamiątkowa odznaka z poprzedniego miejsca nauki, czyli Szkoły Podchorążych Piechoty.

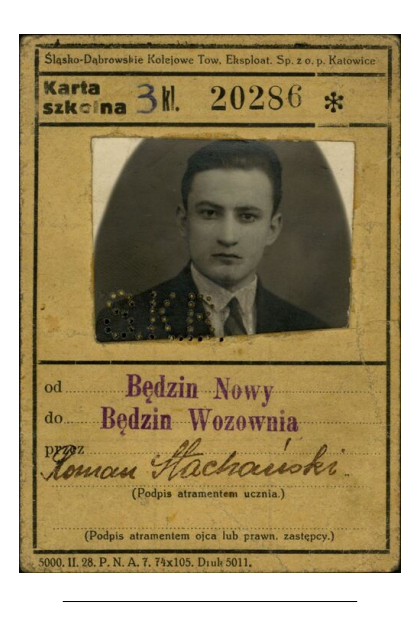

**Karta szkolna Romana Stachańskiego**

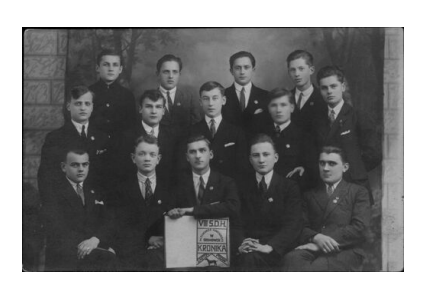

Członkowie "Zastępu psów" 8. **Sosnowieckiej Drużyny Harcerskiej im. Tadeusza Kościuszki**

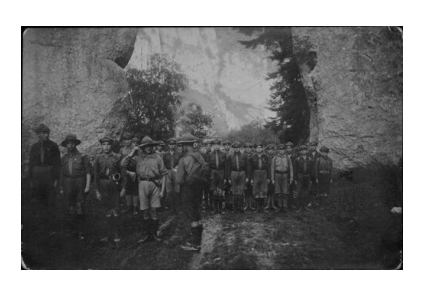

**8. Sosnowiecka Drużyna Harcerska na wycieczce do Ojcowa w 1924 r.**

#### **Oficer 1. Batalionu Mostów Kolejowych**

We wrześniu 1933 r. Roman Stachański rozpoczął służbę w 1. Batalionie Mostów Kolejowych stacjonującym w garnizonie Kraków. Świadczy o tym dedykacja wpisana przez dowódcę batalionu na pierwszej stronie publikacji pt. "1. Pułk Saperów Kolejowych" -

"Panu Ppor. Stachańskiemu Romanowi w pierwszym dniu Jego służby oficerskiej w 1. Batalionie Mostów Kolejowych na pamiątkę. Kraków, dnia 25 września 1933 r.".

Historia tej formacji sięga roku 1918, gdy mjr Edmund Pedenkowski zorganizował Komendę Kadry Pułku Kolejowego. W kolejnych latach podlegała ona wielokrotnym reorganizacjom. W 1921 r. powstał 1. Pułk Wojsk Kolejowych, który następnie w 1924 r. przeformowany został w 1. Pułk Saperów Kolejowych. Wkrótce marszałek Józef Piłsudski ustalił też datę święta pułkowego na dzień 20 czerwca. Ostatecznie w 1929 r. formacja została przemianowana na 1. Batalion Mostów Kolejowych i podporządkowana dowódcy 4. Brygady Saperów (od 1934 r. batalion wszedł w skład 1. Grupy Saperów).

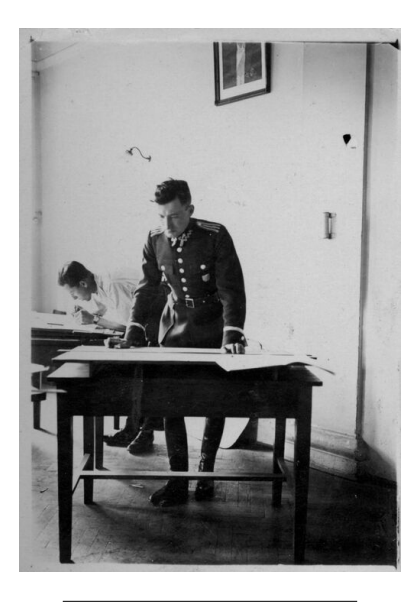

**Roman Stachański podczas nauki w Szkole Podchorążych Inżynierii**

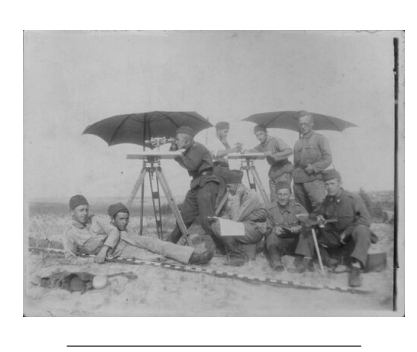

**Zajęcia topograficzne w Szkole Podchorążych Inżynierii**

Prawdopodobnie Stachański został początkowo przydzielony do służby w 2. kompanii 1. Batalionu Mostów Kolejowych. Natomiast po awansie na porucznika (1935/1936) dowodził plutonem podchorążych rezerwy, wchodzącym w skład kompani szkolnej, na której czele stał mjr Tadeusz Franciszek Foryś. Z tego okresu zachowała się zgromadzona przez niego bogata dokumentacja szkoleniowa, obejmująca m.in. rysunki techniczne, mapy, czy też notatki do prowadzonych ćwiczeń wojskowych. Uwagę zwraca również obszerny album fotograficzny pt. "Most drogowy I. klasy na rz. Niemen w Bielicy wybudowany przez 1 Baon Mostów Kolejowych w 1935 r.". Stachański brał udział w budowie przeprawy nieopodal Lidy.

Latem 1937 r. poślubił młodszą o sześć lat Pelagię Tyczyńską. Rok później przyszła na świat ich córka Anna.

Życie rodzinne młodego oficera Wojska Polskiego w przedwojennym Krakowie można obejrzeć na licznych fotografiach oraz kliszach. Już wkrótce zostało ono jednak brutalnie przerwane przez wybuch II wojny światowej.

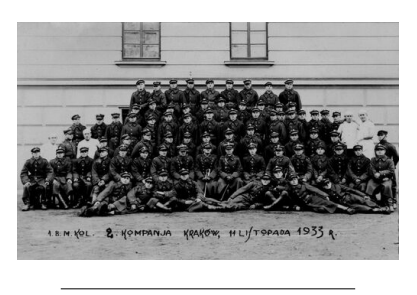

**2. kompania 1. Batalionu Mostów Kolejowych, Kraków, 1933 r.**

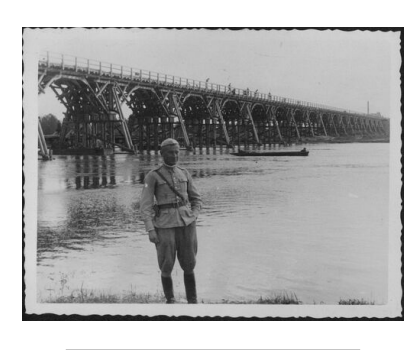

**Roman Stachański na tle budowanego mostu drogowego nad Niemnem w Bielicy**

### **"(...) reszta naszych nie wróciła". Tragiczny finał kampanii wrześniowej**

Po wybuchu wojny Stachański stanął na czele 59. kompanii mostów kolejowych. Pośrednio informacje o działaniach jego formacji zaczerpnąć można z pamiętnika żołnierza 51. Grupy Wojsk Kolejowych ppor. Mieczysława Galanta, który podczas kampanii wrześniowej przemierzał ten sam szlak bojowy co por. Stachański. Warto przy tym zauważyć, że zrządzeniem losu kopia pamiętnika ppor. Galanta została przekazana do IPN zaledwie kilka tygodni po przyjęciu pamiątek po Stachańskim.

Pierwotnym zadaniem kompani por. Stachańskiego miało być utrzymanie przejezdności na krakowskim węźle kolejowym, jednak ofensywa Wehrmachtu wymusiła decyzję o wycofaniu się na wschód. Jak wspominał ppor.

Galant:

"4. IX - W nocy alarm - pakowanie - wymarsz na Dworzec by przed świtam wyjechać z Krakowa. Ruszamy jednak dopiero o 7.30 wolnym krokiem. Dworzec osobowy zniszczony. Około 10-tej wyjeżdżamy do Płaszowa".

Dzień później por. Stachański dotarł do Tarnowa, gdzie jego kompania brała udział w odbudowie stacji. Podążając dalej na wschód prowadził kolejne naprawy w okolicach Rzeszowa, Łańcuta i Przemyśla.

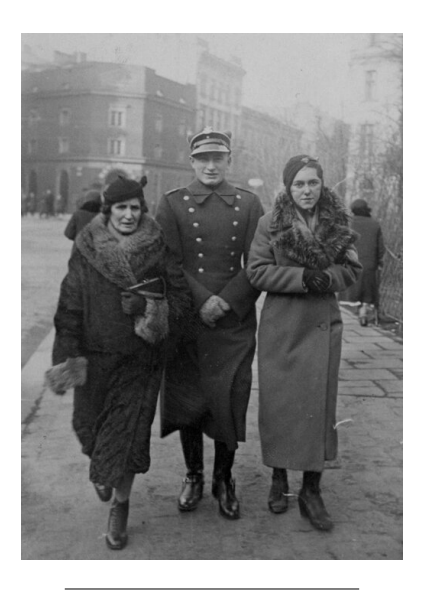

**Roman Stachański z żoną Pelagią z d. Tyczyńską oraz (prawdopodobnie) matką Bronisławą**

Kilkanaście kilometrów przed Lwowem (pod Cuniowem) transport został kolejny raz unieruchomiony, a kompania por. Stachańskiego podjęła próbę przedostania się do miasta. Jak wspominał ppor. Galant:

"Gdyńskim tempem naprawiamy tor z 2-ma drużynami, reszta kompanii opuszcza transport i korzystając z mgły dochodzi do lasu po przeciwnej stronie Wereszycy".

Kolejne dni upłynęły na nieudanych próbach ściągnięcia składu kolejowego do Lwowa i pogłębiającym się chaosie informacyjnym związanym z przystąpieniem do wojny przez ZSRS.

"21. IX - Dostajemy informacje, że czołgi sowieckie widziano na rogatce łyczakowskiej. Sowieckie samoloty rozrzucają ulotki i broszury propagandowe. W mieście chaos i dezorientacja".

22 września 59. kompania mostów kolejowych złożyła broń przed wojskami sowieckimi - "(...) reszta naszych nie wróciła" – gorzko skwitował ppor. Galant.

Roman Stachański dostał się do sowieckiej niewoli. Jak po wojnie pisała jego żona, ostatnią wiadomość od męża otrzymała w marcu 1940 r. Wkrótce po tym, na mocy decyzji ścisłego kierownictwa WKP(b) z 5 marca 1940 r. o zamordowaniu polskich jeńców wojennych, por. Roman Stachański został zabity przez NKWD.

## [COFNIJ SIĘ](javascript:history.go(-1))